PPC マーケティングガイド

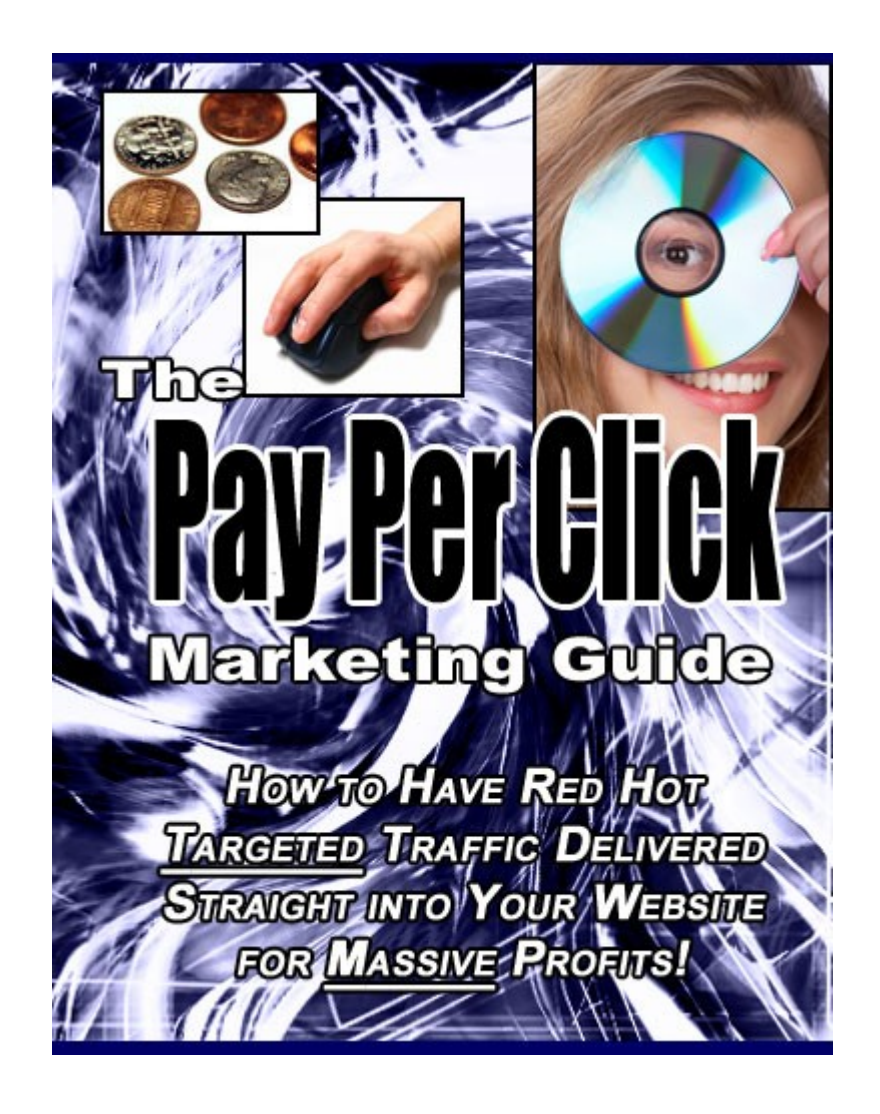

# "ターゲットの絞られたアクセスを獲得して 莫大な利益へつなげる方法"

# 利用規約

発行者は本レポート作成にあたって正確かつ完全なものを目指しておりますが、 急速に変化するインターネットの性質により、この内容の確実性を保証また明 示することは、いかなる時もありません。

本文内では立証できる情報の提供に努めましたが、発行者は内容の誤り、省略、 または誤った解釈へのいかなる責任も負いません。

特定の人や組織を軽んじる表現があったとしても、意図的ではありません。

実用的なアドバイスブックは、他のものと同様、収入の保証をするものではあ りません。

読者の方々には、個々の状況からご自身の判断に基づいて行動されるようお願 いいたします。

この本は法律やビジネス、会計、金融に関するアドバイス用に書かれたもので はありません。

読者の方々にはこれらの分野の専門サービスを求められますようお願いいたし ます。

読みやすくするために、本書を印刷することをお勧めします。

# 目次

あなたのウェブサイトをクリックしてもらうには

PPC で最高のウェブプロモーションをしましょう

PPC キャンペーン管理を効果的に行うには

PPC 入札管理

PPC 査定プログラム

PPC アフィリエイトプログラムで稼ぐ

終わりに: SEO か PPC か?

# **The PPC Marketing Guide**

# あなたのウェブサイトを"クリック"して もらうには

PPC とは Pay-Per-Click (ペイ・パー・クリック)の頭文字をとったもので、イ ンターネットの広告宣伝方法ではポピュラーなものとなっています。

ウェブサイトや広告ネットワーク、特にサーチエンジンなどで使われており、 テキスト形式でスポンサーリンクとして置かれているのが一般的です。

通常は検索結果のすぐ近くにあり、それを見た訪問者がリンクやバナーをクリ ックして広告主のサイトに来た段階で、一定額の料金が発生します。

実質としては、サーチエンジンの結果やリストでトップに表示してもらうため に行う入札行為です。

広告主は、自社の製品やサービスに関連したキーワードを購入、あるいは入札 をすることで広告が掲載できます。

金額が高いほど検索結果の上位に表示され、つまりそれだけ多くの人の目に留 まり、彼らが広告をクリックすれば結果としてサイトの訪問数につながるわけ です ("キーワードオークション"と呼ばれるのはここからきています)。

広告主は、訪問者がクリックをして自社のウェブサイトに来るごとにその金額 を支払います。

PPC 広告は以下のようなバリエーションや名前でも知られています:

- ペイ・パー・プレースメント
- ペイ・パー・パフォーマンス
- ペイ・パー・ランキング
- ペイ・パー・ポジション
- コスト・パー・クリック (CPC)

通常、PPC 広告は次の手順で行います:

- 1. アカウントを開設し、デポジットファンドを用意する。
- 2. キーワードリストを作成する。
- 3. PPC サーチエンジンとアカウントを選択し、セットアップする。
- 4. 検索結果となるキーワード、広告の掲載場所に対して入札を行う。
- 5. 広告コピーを書き上げる。
- 6. 広告に'ランディングページ(リンク先ページ)'を設定する。
- 7. 広告をサーチエンジンに置く。

PPC 広告には、オンラインビジネスのプロモーションを効率的に行える多くのメ リットがあります。

いくつか挙げてみましょう:

● すぐに始めることができます。

落札してその支払いを済ませれば、広告は一時間もしないうちにネット上 に掲載されます。

● ポテンシャルの高い、良質なアクセスを得ることができます。

PPC 広告ではアクセスする人のターゲットが絞られています。

サイト訪問者は、実際にある特定の商品やサービスを探している人です。

つまりアクセスする人は、あなたの商品を買う、あるいはサービスに加入 する見込みのある、最有力候補者といえます。

● サイト訪問者の幅が広がります。

通常の、いわゆるオーガニックサーチエンジンでのアクセスに加え、さら に PPC 広告からのアクセスも得られるようになります。

● 運用状況をトラッキングできます。

PPC 広告にはトラッキングシステムがあり、サイトに来る人、その人がサ イト内で閲覧している内容―訪問している時間やページ数、現在閲覧して いるページも含めて正確に知ることができます。

投資利益率(ROI)や訪問者一人あたりの獲得費用、コンバージョン率(訪 問者が顧客になる割合)といった統計値を決定する貴重なツールとして利 用することができます。

PPC キャンペーンをプランニングする上で、重要となる点を以下に並べてみま す:

### 1. 自社の商品を知る。

なによりもまず、オファーする商品やサービス内容をきちんと把握します。

# 2. 予算内に収める。

毎日あるいは毎月の予算を決定し、その範囲内で運営するようにします。

予算を常に念頭に置き、入札競争はできるだけ避けるようにします。

## 3. 見合った金額で入札する。

適切に入札する方法を知っておく必要があります。

入札額が高すぎれば資金が枯渇し、低すぎれば広告掲載が不可能になってし まいます。

## 4. 最終損益に注意を向ける。

支出に対する利益率をいつも測定し、PPC プログラムからの引き際を見極めま しょう。

売上げにつながらない余計な投資はしないことです。

#### 5. 適切なキーワードを見つける。

入札するキーワードを決定します。

キーワードについてはよく研究しておく必要があります。

実際使われている検索ワードを調べたり、オンラインのキーワード作成ツー ルなどを使用しましょう。

あなたのビジネスに関連したものが検索される際にどんなキーワードが良く 使われているかを知って下さい。

一般的なものよりも、特定のものに焦点を絞ります。

# 6. 印象的な広告を書く。

良い PPC 広告とは、検索する人が納得し、心を動かされる広告です。

いくつかヒントを挙げてみましょう:

#### ■ 割引がある

- 推奨文がついている
- 支持する著名人がいる
- 返金保証がある
- 無料トライアルやサンプルがもらえる
- 無償サービスがある
- リバースサイコロジー(逆のことを言って購買意欲につなげること)
- 利得のあるような表現を使う (「やせる!」など)
- じかに指示を与える表現を使う(「ここをクリック!」など)

# 7. プロフェッショナルに見えるサイトにする。

サイト内容は定期的にアップデートし、誤字脱字や文法の誤りなどがないか、 常にチェックしましょう。

リンクや画像が途切れるようなことがあってはいけません。

デザインは訪問者が進みやすいよう、シンプルなものにします。

また、コンタクト先などの詳細を入れて見込み客に良い印象を与えるように します。

# PPC で最高のウェブプロモーションを しましょう

PPC 広告にはメリットとデメリットがあります。

今日、自社の商品やサービスの広告を出すにあたって、企業は様々な緊縮対策 を講じています。

出版物やテレビに載せる広告は非常に相場が高いためです。

しかし一方で、人々により密接した、しかもインターネットマーケティングで 行うことができる新しい方法が急成長しています。

インターネットマーケティングの人気を引き起こしている理由の一つに、PPC 広 告があります。

これはサーチエンジンマーケティングで使用されるテクニックで、自分のサイ トにつながる広告を誰かがクリックするとそこで料金が発生するというもので す。

通常、広告の配置は入札を通して行われます。

設定したキーワードを落札できれば、確実にサーチエンジンのトップに広告を 載せることができます。

できるだけたくさんクリックしてもらえるよう、広告文には工夫が必要です。

#### PPC のメリット

- 1. 広告キャンペーンを行う際に、PC やテクノロジーの才能は特に必要あり ません。
- 2. 数日もすれば結果が分かります。
- 3. SEO のルールを気にせずウェブサイトの作成ができます。

著者:K.Imahayashi http://keima-infobiz.com http://blog.keima-infobiz.com

- 4. 異なるサーチエンジンのトップに載らなくても損失はありませんから、 引き続きき続き PPC 広告を利用することができます。
- 5. どのサーチエンジンでも利用可能です。
- 6. お好みのどんなキーワードでも入力できます。

#### PPC のデメリット

- 1. 選択したサーチエンジンに毎月一定額の支払いが生じます。
- 2. サイトにつながるクリックごとに支払いが生じます。

時には、訪問者といっても競合相手だったり、単にいたずら目的ということ もあります。

せっかくの投資も、こうした望ましくない事態にまで使われてしまいます。

- 3. 当月の料金しか支払うことができないため、リストから外される可能性 もあります。
- 4. 長期の運営が難しいため、一時的にしか使用することができません。
- 5. 長期で行うと大変コストがかかるので、キャンペーン期間が過ぎた時点 で終了するのが望ましいでしょう。

実際に、PPC 広告でどのようにアクセス数や売上げを伸ばせるのでしょう?

#### ポテンシャルの高いアクセスが得られます。

サイト訪問者は、顧客にふさわしいと既に見なされています。

より少ない費用で顧客候補が集まってくるのです。

## 広告はすぐに公開、そのまま利益につながります。

PPC サーチエンジンでは、求めている結果がすぐに分かります。

著者:K.Imahayashi http://keima-infobiz.com http://blog.keima-infobiz.com

数時間もしないうちに売上げにつなげることも可能なのです。

# リストのトップに掲載することができます。

無料でスポンサーリンクのトップに広告を載せることができます。

サイトやビジネスに関連したキーワードを選び、ウェブページに組み込むだけ でよいのです。

PPC 広告を利用すれば、広告キャンペーンを管理することができます。

広告主は顧客ターゲットを効率よく定め、1 クリックあたりの単価を設定してい ます。

PPC 広告ネットワークは、地域設定やトピック、業種などから顧客を特定できる 土台のようなものです。

広告を掲載できるサイト運営者の一覧もあります。

ネットワークのツールには、特定の広告主の PPC 最高額がいくらなのかをチェ ックする機能があります。

競合している場合、自分の広告が検索結果に載る可能性があるのか、それが売 上げにつながるのかを調べることができます。

当然、最高額をつければ広告がサーチエンジンに載る可能性は大きくなります。

また、ネットワークでは不正クリックを防ぐ機能があるため、広告主は一日当 たりの予算がきちんと設定できます。

不必要なクリックに対する余分な支出を減らせるので、予算オーバーの心配が なくなるわけです。

PPC 広告で大切なのは、キーワードの選択です。

たくさんアクセスしてもらうには、"非常に特定の"キーワードを少なくとも 10 個は選択しておく必要があります。

また、広告は独創的かつ分かりやすく、商品やサービスの事実を伝えるように します。

嘘をついてはいけません。

せっかく広告に信頼感を持ってもらっても、商品やサービスに失望されてしま っては意味がありません。

あいまいな表現は避け、価格など注目を集めるような詳細事項も入れると良い でしょう。

## 重要ポイント! 入札額の予算のことを常に念頭に置きましょう。

高値をつけすぎれば資金を失い、低すぎれば広告掲載ができなくなります。

支出に対する利益率を確認しておいて下さい。

進歩が見られないとすれば、それはおそらく、キャンペーンから手を引かなく てはならないということでしょう。

PPC 広告を使用している広告主は増え続けており、今後も他の広告テクニックの 群を抜いて急速に拡大していくと思われます。

2004 年には 26 億ドルだった収益が、2009 年には 55 億ドルへと膨れ上がると見 られており、1 クリックあたりの費用も 0.29 ドルから 0.36 ドルに飛躍的に上が るとされています。

PPC 広告はオンラインマーケティングではまだ新しく、この先も続いていくと思 われます。

広告主は、より少ない広告費で収入を増やして資金をセーブし、売上げや投資 利益率(ROI)、広告キャンペーンなども拡大していけるでしょう。

# PPC キャンペーン管理を効果的に行うには

サーチエンジンにキーワードを入力すると、それに関連した検索結果が数え切 れないほど出てきます。

PPC キャンペーンを行ってインターネット上に広告を出したいのであれば、ビジ ネスに関連したキーワードをたくさん見つけておく必要があります。

見込み客がそのキーワードを入力した時に、確実にあなたのサイトに進んでも らうためです。

キャンペーンを行っていかにサイトへのアクセスを増やすか、そのために検索 に用いられる適切なキーワードをいかにうまく選択するか、これが PPC の裏側 で作用するコンセプトです。

ポピュラーなキーワードは特に高価になる傾向があります。

PPC キャンペーンをしっかりと管理するには、資金を無駄にしないよう適切なキ ーワードを選択するのが非常に大切になります。

予算が限られている時などは、あまり高価でもポピュラーでもないキーワード を選ぶほうがよい場合もあります。

企業によっては、PPC キャンペーンを管理するためにコンサルタントを雇ってい るところもあります。

PPC キャンペーン管理を専門とするエキスパートはたくさんいます。

彼らはクライアントの必要性を見極めて戦略プランを作成し、要望に応じた PPC キャンペーンを発案してくれます。

オンラインビジネスを行っている大企業は、PPC 広告キャンペーンを行う際は彼 らの専門テクニックを活用しています。

適格なプランを組めば莫大な利益が期待できますし、持っているキーワードが 多ければ多いほど、クリックの可能性も高くなります。

キーワードリスティングの追跡をしてくれる GoToast や Bid Rank など、購入で きるソフトウェアもあります。

あなたがオンラインビジネスを運営していて、これから PPC キャンペーンを行 おうとしているのなら、キーワード購入の際にはビジネスのテーマに密接した ものを選ぶようにしましょう。

そうすれば、サイト訪問者は内容に混乱したり迷ったりすることもありません。

コツとしては、頻繁に検索されかつコストが安いキーワードを用いることです。

# 見込み客があなたのサイトに滞在する時間が長いほど、顧客になってくれる可 能性は高くなります。

とにかくまずは、やるべきことを:たくさんの人を誘い込みましょう。

起業家の多くは適切な広告キャンペーンがスタートの糸口になることを知って おり、予算の多くを広告に費やしています。

PPC キャンペーンを行うには、ある程度のリサーチが必要です。

PPC サーチエンジンは数多くあります。

同じキーワードでも、さほど有名でないところではコストが低くなっています。

PPC キャンペーンのすばらしい点は、世界中の人々を対象にできる点です。

オンライン広告とは、つまりはグローバル・マーケティングなのです。

ほとんどの PPC サーチエンジンでは、サービスと引き換えに毎月の支払いが必 要です。

支払いを怠ると、自動的にサーチエンジンから削除されてしまいます。

ですから、すべての努力を水の泡としないためにも、支払いは確実に行って下 さい。

PPC キャンペーンで見込まれる収益には大きな意味があり、これを求めて現在、 たくさんのオンライン企業が参加しようとしています。

適切なキーワードを設定し、PPC キャンペーン管理計画を効果的に行うことで、 企業は今まで以上に収益を上げることができるのです。

# PPC 入札管理

オーバーチュアやグーグルアドワーズ、ヤフー、ミーヴァなどのサーチエンジ ンは、選択されたキーワードのスポンサー一覧をトップポジションに置いてい ます。

入札の際には、ビジネスに関連したキーワードを選ばなくてはなりません。

最高額の落札者が検索結果リストのトップに掲載され、二番目の落札者はその 次に、となっていきます。

そして訪問者がサイトをクリックする毎に、キーワードに入札した額と同じ金 額を支払います。

PPC は非常に高価で時間もかかり、時にはその価値が見出せないこともあります。

しかし、段階的な手順を正しく踏んでいけば、PPC はそれまでの伝統的な広告に 代わる、非常に有益なものであることが分かるでしょう。

インターネットで商品や記事、オークションなどを検索するとき、普通はキー ワードや、あるまとまったフレーズを入力します。

グーグルを使うかヤフーを使うか、それは使いやすくて満足のいく検索結果が いかに出てくるかによります。

検索ボタンをクリックした瞬間に、キーワードに関連した長い一覧リストが出 てきます。

一番トップに出るリンクがおそらく、そのキーワードを最高価格で落札したも のです。

ビジネスを運営する人はこのようにして望ましい結果を生み出しています。

広告を載せると同時に、売上げにつながる可能性のあるものだけに投資し、コ ストを押さえているのです。

PPC 入札管理を始めるには、まずキーワードに費やせる 1 クリックあたりの広告 コスト (CPC) の最高額を決定します。

CPC は、時間によって、さらにはサーチエンジンによっても異なります。

最高 CPC 額は、現時点の入札額 (0.25 ドルから 5 ドルの間) の平均から算出さ れます。

この平均額がスタート時の最大値となります。

広告キャンペーンが進むにつれて、実際のコンバージョン率(訪問者が顧客や 売上げにつながる割合)が決まり、それに応じて CPC(入札レート)を調整してい きます。

入札を始める際は、サーチエンジンの種類に応じて異なった入札戦略を用いま しょう。

サーチエンジンごとに、異なった手法を用いた独自のシステムがあります。

あるいは、全てのサーチエンジンで同じキーワードを用い、入札額を変えてい くという方法でもよいでしょう。

また、次のような場合にはトップスポットに入札しない方がうまくいきます:

1) 非常に高価格の場合、それから 2) ネットサーファーは、見合ったものに落 ち着く前に様々なサーチエンジンであらゆるクエリーを用いようとし、これが コンバージョンに結びつくことはまれです。

代わりに五番目くらいのスポットに入れるような入札をし、あとは独力で少し ずつ上がっていきましょう。

もしあなたが現在 PPC 入札でうまくいっているのなら、今度は入札戦略を徐々 に開発していく段階にあります。

アクセスの大半を占めているサイトを追跡し、ランキングを特定しましょう。

こうすることで入札戦略が効果的になり、また広告の配置をどこにしたいかも はっきりしてきます。CPC の最高価格によって選択幅も制限されてきます。

ランキング内のあるスポットに昇格するために大幅な価格上昇があると、入札 額の差が生じます(例えば、0.40 ドル、0.39 ドル、[入札額の差]、0.20 ドル、 0.19 ドル、0.18 ドル、といった具合)。

その差が利用できれば最高です。

差を埋めれば、他の入札用に資金をセーブすることができます。

低価格の入札でもリスト上で良いランキングになり、クリック数、コンバージ ョン率ともに上げられる優れたキーワードもしばしば見られます。

あまり高値をつけすぎるのは良くありません。

効果的な入札を行ってベストポジションを得ることを常に念頭に置いて下さい。

様々なサーチエンジンから数多くのリストを構築し、その一つ一つに対して時 間をかけてじっくりと研究すれば PPC 入札管理はうまくいくでしょう。

入札の過程に費やした分、それだけの価値は出てきます。

競争相手より有利な立場に立つために必要な対策を取ること、これが秘訣にな ります。

### 入札管理ツール

最良の結果を得ようと思ったら、認可されている入札管理ツールを利用してみ ましょう。

このツールには以下の二つのタイプがあります:

- ウェブベースのもの (毎月購読するサービス)
- パソコンベースのもの (ソフトウェアを購入)

こういったツールをモニターしてみるのも、キーワードやサーチエンジンを調 査するのに役立ちます。

全体の、あるいは 1 クリックあたりの費用に対しての売上げに結びつくものを

判断することができます。

これが、いわゆる投資利益率(ROI)調査です。

ツールには追加機能がある場合もありますが、容易に入手できるオンラインマ ーケティングのツールからは手に入りません。

競争相手の入札額のチェックや異業種の企業へのレポート作成、複数の PPC エ ンジンとのインターフェースなどが利用できます。

複数の PPC エンジンでたくさんのキーワードを管理する人には非常に有効なツ ールで、生産性が上がるだけでなく、時間も節約することができます。

# PPC 査定プログラム

簡単にダウンロードできてしかも無料、とても有効なプログラムです。

スポンサーも必要なく、参加費用も全くかかりません。

一度セットアップすれば、あとはパソコンを立ち上げた状態にするだけでシス テムが自動的に秒単位での収益を教えてくれます。

"クリックするだけで収入が得られる"タイプのプログラムと似ていますが、 以下の部分が異なっています:

- 1. オートサーフと同様、自動的に作動するので、リンクをクリックする必要 がありません。
- 2. 提供されるサーチエンジンは複数あります。今作動しているものでも少な くとも 21 あります。

一日24時間PCを作動させ続ければ、一日あたり最大15ドルの収入になります。

月末にはサーチエンジンは 200 以上に増え、一日あたり 60 ドルの収入になるで しょう。

ただ PC をオンラインにしておくだけ、あなたは何もしなくて良いのです。

さらに、作動時間の 5%を得ることでき、これには 4 段階まであります。

各サーチエンジンでは、それぞれのサーフ時間の合計が計算されます。

それぞれから支払いが行われる前に 60 ドルに達していなければなりません。

24 時間オンラインで PC を作動させ、委託なしだとすると、現在稼動している 24 のサーチエンジンを使って、60 ドルに到達するのに通常二ヶ月ほどかかりま す。

24×60 で 1,440 ドル、二ヶ月間で何もしないで得られる収入がこれだけになり

ます。

- サインアップの手順:
- 以下の URL をメモして下さい。

あなたのスポンサーとして利用できます:

http://www.PPCappraisal.com/register.php?fT=1&Refld=14387

- 1. http://www.PPCappraisal.com/register.php?fT=1&Refld=14387 にアクセ スし、必要事項を入力します。
- 2. "company name"に「PPC appraisal」、"URL"には「PPCappraisal.com」、 "tax ID"には「N/A」と入力します。

残りの箇所は、あなたの個人情報を入力して下さい。

ピリオドやアルファベットの含まれないメールアドレスは認められませ  $\lambda$ 

新しいメールアドレスが必要なら、こちら http://www.hotmail.com/ で 登録すれば無料のアカウントを提供してくれます。

- 3. "ログイン (log in) " します(メニューにジャンプできます)。
- 4. ページ下の"全てを選択(select all)"をクリックします。
- 5. ページ下に戻り、"全てを選択(select all)"、次に"リクエスト (request)"をクリックします。
- 6. ページが二つ以上現れます。

全てのページで同様のことを行います。

7. PPC アカウントに行き、"統計(statistics)"をクリックします。

全てのサーチエンジンにあなたの総収益が表示されます。

著者:K.Imahayashi http://keima-infobiz.com http://blog.keima-infobiz.com

8. http://66.84.56.206/PPC/test33.exe にアクセスし、"test 33"をダウ ンロードします。

必ずデスクトップに保存します。

9. PPC 査定にログイン (log in ) します。

メニューよりキャンペーンを選択します。

- 10. あなたのポータルサイトの URL を書き留めます。
- 11. test33 のブラウザ内で tool、analyst、act、setup に行きます;

二つの空の正方形があります;

左下の append をクリックし、ポップアップウィンドウが起動するのを待 ちます。

- 12. ウィンドウ内に set 1 と入力し、OK をクリックします。
- 13. その後、画面が消えます。
- 14. tool、analyst、act に戻り、set 1 と入力すると URL がロードされます。
- 15. tool、analyst に行き、loop を見つけ、ナビゲーション上をクリックしま す。
- 16. ページ下で"6"をクリックします。

異なるサーチエンジンが 6 つ立ち上がります。

17. 全てのサーチエンジンで test 33 がスタートします。

## 18. どの設定も調整してはいけません。

ウィンドウを最小にし、通常通り PC 作業を行うことができます。

プログラムがサーチエンジンをクリックし続けてくれます。

あなたの作業の妨げになることはありません。

中にはこのプログラムを通して作動するサーチエンジンがあります。

サーチエンジンはこうすることで支払いを行い、数を増やしていきます。 グーグルやヤフーと競争するよりよいチャンスが得られるようになるの です。

# PPC アフィリエイトプログラムで稼ぐ

PPC アフィリエイトプログラムには二つのタイプがあります―クリック数に応 じてコミッションが支払われるものと、売上げに基づいて支払われるものです。

ペイパークリックはペイパーリードよりもずっとポピュラーです。

なぜなら、アフィリエイターは訪問者がマーチャントから商品を購入するかど うかは関係なく、クリックするだけで収入を得られるからです。

実際、訪問者がアフィリエイトマーチャントから商品を購入する可能性はあま り多くないのが現状です。

重要ポイント!アフィリエイトプログラムを選択するにあたっては、信頼でき るガイドをよく読んで下さい―PPC プログラムの中には、サイト上に訪問者の数 と実際に広告をクリックした人の数の比率が算出されるものもあります。

すでに十分ターゲットの絞られたサイトをお持ちの場合は、収益の妨げになる 可能性もあります。

### スタート方法は?

当然ですが、ウェブサイトが必要です。

対象者によって、トピックに最も関連したアフィリエイトマーチャントを選択 します。

例えば、大工関連のサイトであれば、大工道具を扱うアフィリエイトプログラ ムを探せばよいのです。

もしサイトをお持ちでないとしても問題はありません。

お好きな内容のコンテンツサイトを立ち上げましょう。

'犬の世話をする''あなたの家を飾り付ける'など、どのような内容でもかま いません。

でも、これだけで終わりではありません。

ここであるジレンマに直面します―アクセス数はどうやって増やすのでしょ う?

まずはサイトを見てくれるネットサーファー、次に広告が必要になってきます。

#### アクセス数を増やすには?

まず、ユーザーを引きつけるようなサイトをデザインして下さい。

顧客がどこをクリックすればよいか分かりやすい、ユーザーフレンドリーなサ イトにしましょう。

広告の見た目と操作のしやすさを重視します。

それなりのものに見えないと、関心を払ってもらえません。

戦略上重要だと思う箇所に広告を載せますーユーザーにしっかりと見てもらえ る場所です。

広告はビジュアルが常に大切なのです。

他に、フォーラムやウェブコミュニティ、メールマガジン、掲示板などにリン クを張るという方法もあります。

しかし、この方法はかなりの努力が必要です―簡単にお金を稼ぐという第一の 目的が覆されてしまいます!

うまく行うには、一度やったら忘れることです。

あとは、ビジネスを自動操縦にまかせるようなものです。

ペイパークリックビジネスを続けるためには、サイトの様子に常に目を光らせ ることが大切です。

そうすれば、収益がどのくらいになっているか、最新情報をキャッチすること

ができます。

# もっと収入を増やせますか?

次の段階に進めそうだったら、2ティアのアフィリエイトプログラムを試してみ ましょう。

アフィリエイターを勧誘する力がつきます。

クリックから得た収入に加えて、アフィリエイターからの収入も得られます。

紹介制度で 30%から 50%という高いコミッションを提供している会社もあります。

アフィリエイトプログラムを管理し、モニターできる能力が必要です。

多くのアフィリエイターを募集できれば、あなたは指一本動かさなくても収入 を得られるようになるのです!

ユーザーを引きつけられる、アクセス数が多いアフィリエイターを選びます。

適任を見極めましょう。

# 終わりに: SEO か PPC か?

あなたがネットビジネスを運営しているのなら、オンラインコミュニティは、 無視することのできない大きな市場であることは間違いありません。

インターネットで開拓できる消費者の数は計り知れません。

同時に、インターネットの世界ではまた違った挑戦があります。

誰もが簡単にアクセスできるということは、それだけ多くの競争を強いられる ことを意味するのはご想像のとおりです。

市場が非常に混雑、密集しているのです。

ウェブサイトを持っているだけでは、ビジネスを運営し、競争していくには不 十分です。

とにかくできるだけのチャンスを使って、サイトにアクセスするためのオンラ インコミュニティを与える新しい方法を使う必要があります。

ウェブサイトは露出されなければなりません。

人々の目に触れさせるのです。

常に消費者やネットサーファーの対象となっていなくてはなりません。

あなたのサイトを市場に投資しましょう。

サーチエンジン戦略として利用できるものはいくつかありますが、その中で最 も望ましいのは SEO と PPC です。

### 1.SEO

SEO は Search Engine Optimization (サーチエンジン最適化)のことです。

ある研究者によると、60%から 70%のネットサーファーやユーザーは、見つけ

著者:K.Imahayashi http://keima-infobiz.com http://blog.keima-infobiz.com

たいトピックのサイトを検索するのにグーグルを使用しているとのことです。

SEO は、サイトを検索結果のトップにランクさせ、ユーザーの目に確実に留ま るようにするためのプロセスです。

これを使えばあなたのサイトを目立たせることができます。

サーチエンジン最適化は、自分のサイトへ頻繁にリンクされるように構築す ることが大切です。

IBLN (Independent Back-Linking Network、被リンクネットワーク) という プロセスを用いると、ある顧客の特定のサイトをプロモーションするために 無数のサイトが利用されます。

SEO では、クリックに対する支払いは発生しませんが、広告とターゲット顧客 の適切な組み合わせをリサーチする時間が必要です。

SEO のプロセスは長期にわたります。確実な成果が出るまでには数ヶ月、少な くとも半年はかかるでしょう。

しかしそれをクリアしてしまえば、安定した収益源が確保されるようになり ます。

### 2.PPC

PPC はサーチエンジン上に載る広告のことです。

スポンサードリスティングともいい、あなたも検索を行う際には必ず目にす るでしょう。

訪問者やネットサーファーがその広告をクリックすると料金が発生します。

ここでは入札が行われています。

1 クリックあたりの金額の最高落札者になれば、サーチエンジンでトップに載 るチャンスを得られるというわけです。

PPC 広告では、自分で広告を作成し、キャンペーンをコントロールすることが

できます。

また、予算の範囲内でターゲットユーザーを管理することも可能です。

ほとんどの PPC 広告プロバイダーでは、トピックや業種、地域に分けたター ゲット市場を指定できます。

広告がきちんと機能しているのか、競争力があるのかをしっかりとチェック することもできます。

以下に並べたのは、PPC のメリットです。

あなたの PPC 戦略を最大に活用することができるでしょう。

■ PPC はオンラインコミュニティ全体に広告を出すことができます。

また、セットアップするのも比較的簡単です。

■ 一見したところ、PPC 広告は非常にコストがかかると感じるかもしれませ  $\lambda$ 

しかし、誰かがあなたの広告をクリックし続ける可能性も否定できません。

PPC なら期待以上の利益が確実にあります。

プロテクション機能もあるので安心して下さい。

ネットワークで不正なクリックを管理することができます。

■ 決められた期間の予算を設定できます。

目標に対するクリック数が予算の底をついた時点で、広告の掲載は打ち切 られます。

次にあなたが望むまでは広告が載ることはありません。

■ PPC を行うことで、市場の需要や傾向の変化に上手に適応できるようにな るでしょう。

著者:K.Imahayashi http://keima-infobiz.com http://blog.keima-infobiz.com

二つの戦略のどちらがふさわしいかを決める際には、利益に影響する目標とリ ソースのことを考えて下さい。

一番いいのは、短期、長期のプランニングに応じて二つを活用することです。

短期で取り組むなら PPC を、長期の場合は SEO を選ぶと良いでしょう。

今、世界はあなたのためにあります。

あなたは、起業家のビジョンを確かなものにするべく行動しているのです。

成功へのカギはあなたが握っています。

二つのしくみをよく研究して下さい。そうすれば、欲しいものを確実に得るこ とができるようになるでしょう!